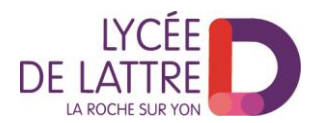

## **Charte d'utilisation des postes de travail et des réseaux informatiques à usage pédagogique**

La présente charte a pour objectif de définir les règles d'utilisation des moyens et systèmes informatiques en réseau à usage pédagogique du lycée De Lattre de Tassigny.

Elle s'inscrit dans le cadre des lois en vigueur :

- Loi n°78-17 du 6 janvier 1978 " informatique, fichiers et libertés ",
- Loi n°78-753 du 17 juillet 1978 sur l'accès aux documents administratifs,
- Loi n°85-660 du 3 juillet 1985 sur la protection des logiciels,
- Loi n°88-19 du 5 janvier 1988 relative à la fraude informatique,
- Loi d'orientation du 10 juillet 1989,
- Loi 91-646 du 10 juillet 1991.
- Loi n°95-597 du 1er juillet 1992 " code de la propriété intellectuelle ",
- Code Pénal et notamment les articles 226-1 à 226-7 ; 323-1 à 323-7,
- Code Civil, et notamment son article 9.

Cette charte s'applique à toute personne, élève, enseignant, personnel administratif ou technique, autorisée à utiliser les moyens et systèmes informatiques à usage pédagogique désignés ci-dessus au lycée.

L'utilisation de ce matériel à d'autres fins est susceptible de relever de l'abus de confiance et donner lieu à des sanctions.

La présente charte est remise en début d'année aux élèves, et doit être approuvée par l'élève et son représentant légal. Aucun accès ne sera autorisé avant cette acceptation, matérialisée par le retour de l'accusé de réception signé en fin de document.

## **1 Conditions d'accès**

L'utilisation des moyens informatiques au lycée a pour objet exclusif de mener des activités d'enseignement et de documentation.

Pour se connecter, chaque utilisateur a un compte informatique personnel, identifié par son nom d'utilisateur et son mot de passe.

Les noms d'utilisateurs ainsi que les mots de passe, sont donnés aux élèves en début d'année, par le professeur principal.

Les noms d'utilisateurs et le compte informatique associé sont personnels et incessibles.

A la fin de l'activité, l'utilisateur devra fermer sa session de travail, selon la procédure qui lui sera indiquée par son professeur.